Mail Merge Word 2010 Labels For [Dummies](http://newfile.ozracingcorp.com/get.php?q=Mail Merge Word 2010 Labels For Dummies) [>>>CLICK](http://newfile.ozracingcorp.com/get.php?q=Mail Merge Word 2010 Labels For Dummies) HERE<<<

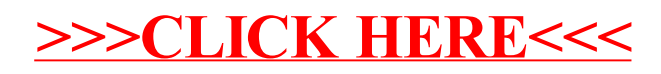